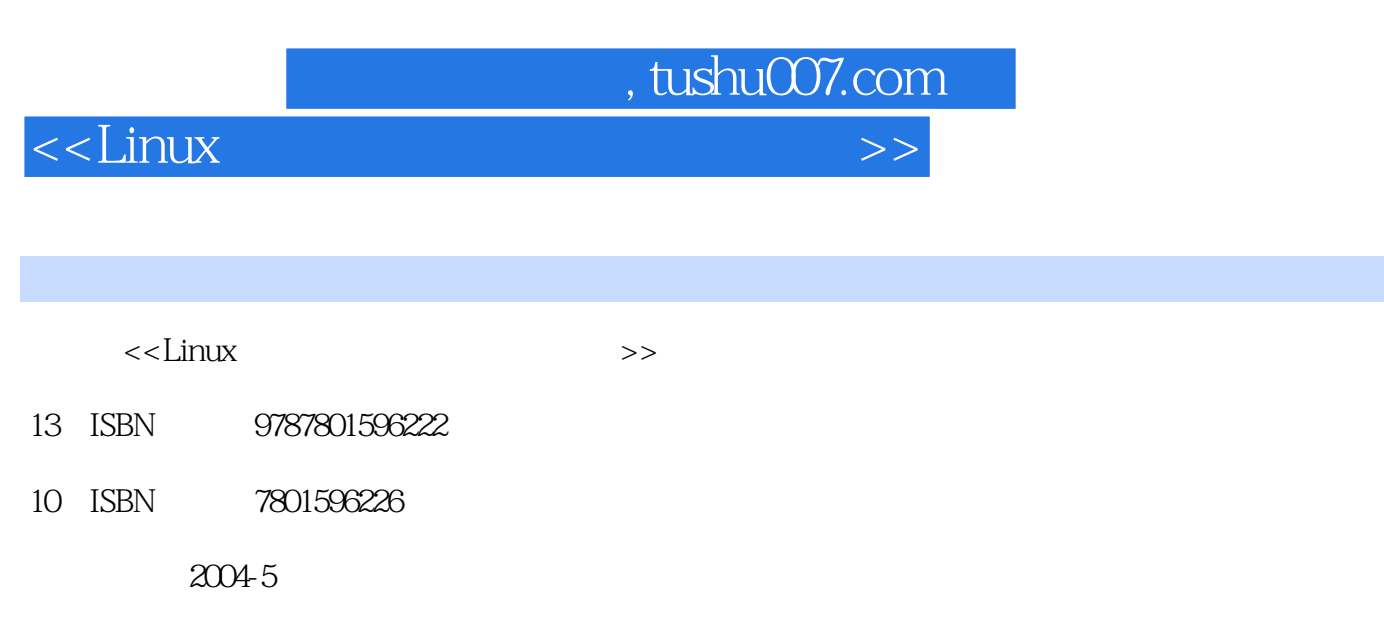

页数:450

 $\overline{\phantom{a}}$ 

字数:650000

extended by PDF and the PDF

 $\mathcal{H}$ 

更多资源请访问:http://www.tushu007.com

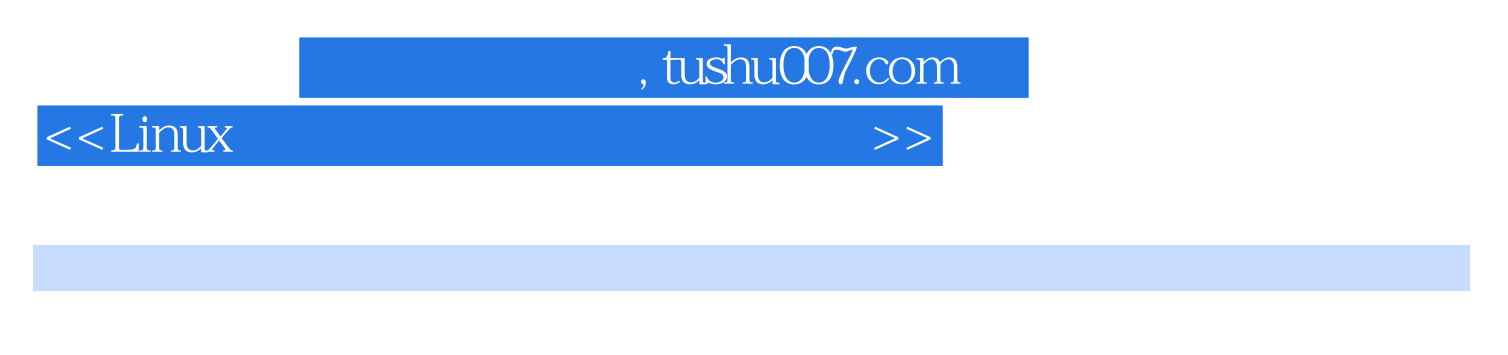

共分12章,全面而系统地介绍了Linux环境下的信息处理基本知识、信息处理常用的文件格式、基

于Linux的信息处理技术、Linux的图形化桌面文件管理、Linux的网络操作、办公室信息处理、办公室

 $Linux$ 

 $\overline{\text{<}$ Linux

 $,$  tushu007.com

## $1 \t 1.1 \t 1.2 \t 1.3$   $2 \t 1.3$  $21$   $22$   $23$   $24$   $25$ 2.6 2.7 2.8 PDF 2.9 2.10 难题第3章 基于Linux的信息处理技术 3.1 Linux对于文本文件的处理 3.2 Linux对于图像文件的处理 3.3 Linux对于网页文件的处理 3.4 Linux对于各种办公室文件的处理 3.5 Linux对于PDF格式文件的处理第4章  $\nu$  Linux  $41$  Linux  $42$   $43$ 4.4 Konqueror 4.5 4.6 4.7 4.8 4.9 and 5 Linux 5.1 5.2 Internet  $5.3$  Internet  $5.4$  Mozilla  $5.5$  Evolution  $6$ ——ThizOffice 6.1 ThizOffice 6.2 ThizOffice 6.3 ThizOffice 6.4 7 ——Writer 7.1 7.2 7.3 7.4 7.5 7.6 7.7 7.8 7.9 7.10  $7.11$   $7.12$   $7.13$   $8$ ——Writer 8.1 8.2 9 ——Calc  $9.1$   $9.2$   $9.3$   $9.4$   $9.5$   $9.6$  $9.7$   $9.8$   $9.9$   $9.10$   $9.11$  $9.12 \t 9.13 \t 9.14 \t 9.15 \t 9.16 \t 9.17$  $9.18$   $9.19$   $9.20$   $10$   $9.20$   $9.20$   $9.20$   $9.20$   $9.20$   $10.1$ 数据统计 10.2 部门费用统计报表第11章 办公室演示文稿处理Impress 11.1 演示文稿窗口切换 11.2 打开演 11.3 11.4 11.5 11.6 11.7 11.7 11.8 11.9 11.10 11.11 11.12 11.13 11.14 11.15 11.16 境第12章 办公室演示文稿实例——Impress 12.1 北京三日游行程简介 12.2 社团介绍演示文稿 12.3 爱心募

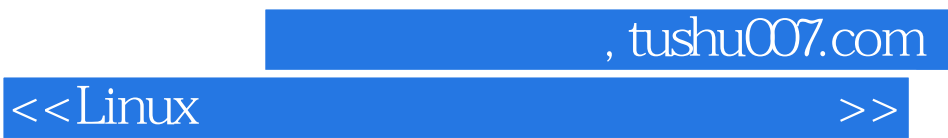

本站所提供下载的PDF图书仅提供预览和简介,请支持正版图书。

更多资源请访问:http://www.tushu007.com